## Драйвер PLC-сервера Pandora

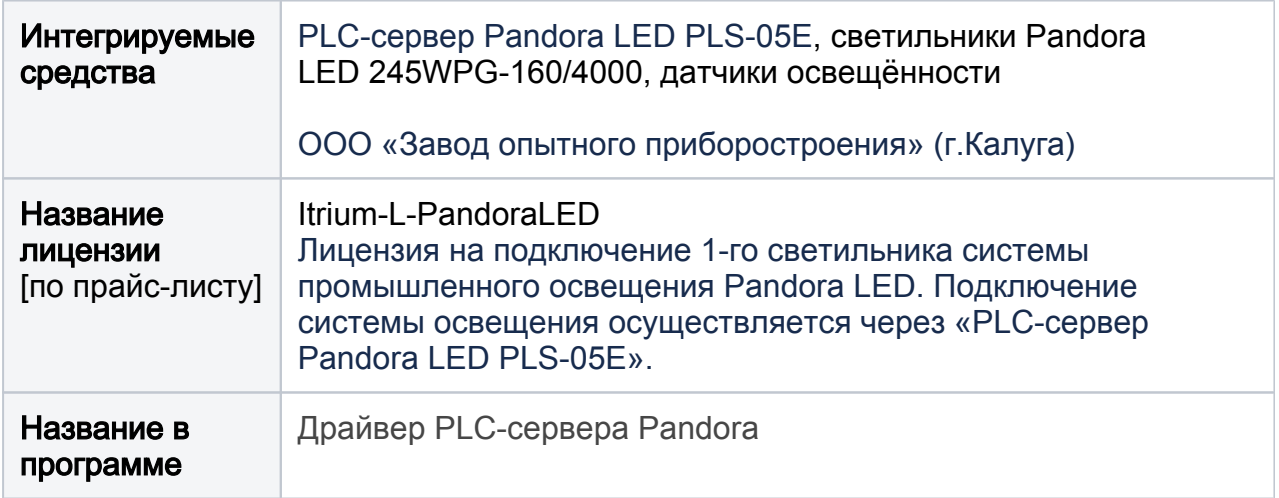

## Общие сведения

Драйвер PLC-сервера Pandora предназначен для интеграции системы промышленного освещения Pandora производства «Завода опытного приборостроения».

Драйвер обеспечивает взаимодействие ПО ITRIUM с устройством дистанционного управления светильниками по проводам питания «PLC-сервер Pandora LED PLS-05E», мониторинг состояний и управление следующим оборудованием:

- Светодиодный уличный светильник LED 245WPG-160/4000 с интегрированным интерфейсом управления по сети электропитания по PLCпротоколу (со встроенными модулями управления PLC производства ООО «Завод опытного приборостроения», г.Калуга);
- Датчик освещённости Pandora LED, производства ООО «Завод опытного приборостроения», г.Калуга.

Взаимодействие осуществляется по протоколу HTTP. Подключение устройства «PLC-сервер Pandora LED PLS-05E» к сети Ethernet осуществляется с помощью встроенного Ethernet-интерфейса. ПО ITRIUM обеспечивает включение и выключение светильников / группы светильников в ручном (по команде оператора) и автоматическом (по событию) режиме, а также предоставляет инструментарий изменения параметров «мощность» и «плавность» в диапазоне 0% — 100%.

В результате интеграции появляется возможность:

- Организации связи источников тревог системы безопасности к свободно конфигурируемой группе светильников;
- Автоматического включения «связанной» с источником тревог группы светильников при получении тревожного сообщения от источника этой группы;
- Возможность управления группами светильников по команде оператора.

## Руководство пользователя

Для загрузки PDF откройте на изображении ниже контекстное меню и выберите пункт Сохранить ссылку как.

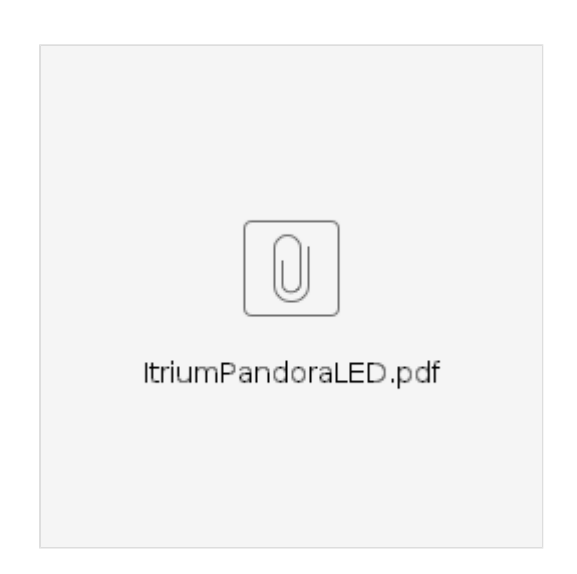